# <span id="page-0-0"></span>Chapitre 1: Variables, types et boucles

Brice Mayag brice.mayag@dauphine.fr

M1 SIREN: maj. SIEE/GSI

€ □ E

**Dauphine I PSLIK** 

化重 网络重

 $QQ$ 

Brice Mayag brice.mayag@dauphine.fr [Chapitre 1: Variables, types et boucles](#page-38-0) M1 SIREN: maj. SIEE/GSI 1/39

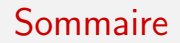

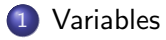

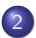

2 Structures de données en Python

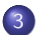

3 [Les expressions conditionnelles](#page-25-0)

### **Dauphine | PSL%** D.

 $299$ 

 $\left\{ \begin{array}{ccc} 1 & 0 & 0 \\ 0 & 1 & 0 \end{array} \right.$ 

Brice Mayag brice.mayag@dauphine.fr [Chapitre 1: Variables, types et boucles](#page-0-0) M1 SIREN: maj. SIEE/GSI 2/39

# <span id="page-2-0"></span>**Sommaire**

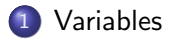

Structures de données en Python

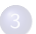

[Les expressions conditionnelles](#page-25-0)

### **Dauphine | PSL%** D.

 $299$ 

 $4$  ロ }  $4$   $\overline{m}$  }  $4$   $\overline{m}$  }  $4$   $\overline{m}$  }

Brice Mayag brice.mayag@dauphine.fr [Chapitre 1: Variables, types et boucles](#page-0-0) M1 SIREN: maj. SIEE/GSI 3/39

Les instructions d'un algorithme ont généralement pour but de traiter des données d'entrée (numériques, textes, images, ...) qui peuvent être saisies par l'utilisateur, résulter d'un calcul de l'ordinateur, ...

Par variable on désigne le fait d'attribuer un nom ou un identifiant à une information.

Les espaces mémoire où ces données sont conservées sont appelés variables.

Les variables sont essentielles pour pouvoir écrire un programme informatique.

## **Dauphine | PSL**

 $200$ 

## Définition

Une variable est définie par trois composantes :

- un identifiant (le nom de la variable)
- un type de données
- une valeur courante, dans le domaine des valeurs du type

En langage algorithmique, on utilise le symbole ← pour indiquer qu'une valeur est affectée à une variable : a ←− 1.

En Python, on utilise le symbole  $" ="$ , qui s'appelle dans ce contexte opérateur d'affectation.

Les mots clé réservés du langage ne peuvent pas être utilisés comme noms de variables. Par exemple and, as, break, class, def, if, else, while, for, return, None, True, False

**Dauphine** I PSL<sup>\*</sup>

 $\Omega$ 

化重新润滑

#### [Variables](#page-2-0)

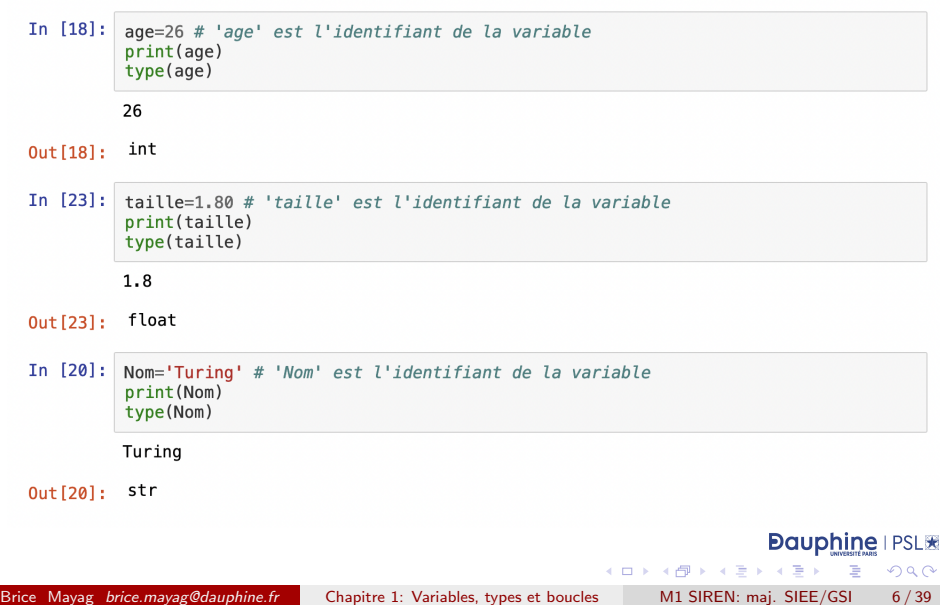

Le type indique le contenu de la variable, et permet à l'interpréteur de Python de savoir comment la manipuler. En Python, le typage est dynamique, il est implicitement lié à l'information manipulée (voir les trois exemples ci-dessus).

Python possède un certain nombre de types de variables fondamentaux ou déjà définis, à partir desquels il sera possible de définir aussi ses propres types

**Dauphine** 

 $\Omega$ 

Les variables permettent de manipuler les informations beaucoup plus facilement.

L'autre avantage des variables est de pouvoir écrire des programmes pour des valeurs qui varient.

Les variables jouent un rôle similaire à celui des arguments d'une fonction mathématique.

**Dauphine I PSLW** 

 $\Omega$ 

La valeur d'une variable peut être au choix : une constante, une autre variable ou une expression

```
In [22]:
         # Exemple 1 : somme des n premiers entiers
         n = 12somme = 0 # initialisation : la somme est nulle
         for i in range(1,n): # pour tous les indices de 1 à n
             somme=somme+i # on ajoute le i-ème entier à la somme
         print(somme)
```
66

Le symbôle  $\sharp$  marque le début d'un commentaire. Les commentaires aident à la compréhension d'un programme, mais n'en font pas partie.

Python impose une instruction par ligne.

### **Dauphine | PSL%**

3 E K 3 E

 $\Omega$ 

## <span id="page-9-0"></span>Déclaration et initialisation d'une variable

Dans la plupart des langages de programmation, pour pouvoir utiliser une variable, il faut procéder en deux temps :

- **1** Déclarer la variable avec un certain type
- <sup>2</sup> lui affecter une valeur

En Python, il n'est pas nécessaire de déclarer explicitement les variables en précisant leur type. Le typage est automatique, en fonction de la donnée affectée à la variable.

**Dauphine IPSLIE** 

 $200$ 

# <span id="page-10-0"></span>Sommaire

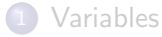

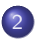

## 2 Structures de données en Python

[Les expressions conditionnelles](#page-25-0)

**Dauphine | PSL%** D.

 $QQ$ 

 $4$  ロ }  $4$   $\overline{m}$  }  $4$   $\overline{m}$  }  $4$   $\overline{m}$  }

Brice Mayag brice.mayag@dauphine.fr [Chapitre 1: Variables, types et boucles](#page-0-0) M1 SIREN: maj. SIEE/GSI 11/39

# Les structures de données

Structure de données

Une structure de données est définie par 3 choses :

- **1** Un type qui est simplement un nom permettant de classifier les données relevant de ce nom.
- **2** Un ensemble qui définit avec précision les éléments appartenant au type.

**Dauphine I PSLW** 

 $200$ 

 $x = x$ 

**3** des opérations utilisées par les programmes pour calculer sur ces données

On parle de structures algébriques.

# Les booléens

Ce type de données est prédéfini dans Python par :

- son nom bool
- ses valeurs {True, False}
- ses opérations
	- not : bool  $\rightarrow$  bool.
	- and : bool  $\times$  bool  $\rightarrow$  bool, et
	- $\bullet$  or : bool  $\times$  bool  $\rightarrow$  bool

Nom vient de George Boole [1815-1864] mathématicien anglais intéressé par les propriétés algébriques des valeurs de vérité.

**Dauphine I PSLW** 

 $\Omega$ 

イロト イ押ト イヨト イヨト

# Les entiers relatifs

Ce type de données est prédéfini dans Python par :

- son nom int
- $\bullet$  son ensemble de valeurs est théoriquement  $\mathbb Z$  mais est en fait borné selon la machine utilisée.
- ses opérations
	- $\bullet +$ ,  $-$ ,  $*$ ,  $/$ ,  $\%$ ,  $**$  : int  $\times$  int  $\to$  int,
	- $\bullet$  ==,  $>$  <,  $>$  =, <=,  $\leq$  = : int  $\times$  int  $\rightarrow$  bool

Les opérations de calcul  $(+,-,***...)$  sont prioritaires sur les opérateurs de comparaison  $(==,<=, ...)$ .

**Dauphine I PSLW** 

 $\Omega$ 

 $\left\{ \begin{array}{ccc} 1 & 0 & 0 \\ 0 & 1 & 0 \end{array} \right.$ 

Brice Mayag brice.mayag@dauphine.fr [Chapitre 1: Variables, types et boucles](#page-0-0) M1 SIREN: maj. SIEE/GSI 14/39

## Les nombres réels

En fait, les nombres réels ne sont pas représentables en machine. On les approxime par des nombres rationnels (i.e. avec des virgules). Ce type de données est prédéfini dans Python par :

- son nom float
- $\bullet$  son ensemble de valeurs est théoriquement  $\mathbb R$  mais est en fait un sous-ensemble de  $\mathbb Q$ . De plus, il est borné selon la machine utilisée.
- ses opérations
	- $\bullet$  +, -, \*, /, \*\*  $\cdot$  float  $\times$  float  $\to$  float, • int : float  $\rightarrow$  int, et float : int  $\rightarrow$  float  $\bullet = \, > \, < \, > \, = \, < \, = \, ! = :$  float  $\times$  float  $\rightarrow$  bool

Les flottants s'écrivent en utilisant le point pour séparer la partie décimale de la partie entière.

**Dauphine I PSLW** 

 $\Omega$ 

 $\left\{ \begin{array}{ccc} 1 & 0 & 0 \\ 0 & 1 & 0 \end{array} \right.$ 

<span id="page-15-0"></span>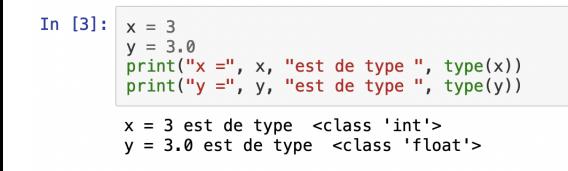

### **Dauphine I PSL%**

 $\equiv$  990

イロト イ部 トイヨ トイヨト

Brice Mayag brice.mayag@dauphine.fr [Chapitre 1: Variables, types et boucles](#page-0-0) M1 SIREN: maj. SIEE/GSI 16/39

# Les chaînes de caractères

Type immuable (on ne peut pas changer les valeurs)

## Description formelle

Une chaîne de caractères est une application  $s : S \rightarrow char$  où S est une séquence finie d'entiers positifs  $\{0, \ldots, n\}$  et char est l'ensemble des 256 caract`eres ascii.

Ce type de données est prédéfini dans Python par :

- **o** son nom str
- $\bullet$  son ensemble de valeurs est tout mot fini (i.e. une suite de caractères ascii).
- ses opérations
	- $\bullet + : str \times str \rightarrow str$  (concaténation de deux chaînes de caractères),

**Dauphine I PSL%** 

 $200$ 

- $\bullet$  \* : str  $\times$  int  $\rightarrow$  str l'entier doit être positif,
- $\bullet$  len : str  $\rightarrow$  int (longueur d'une chaîne de caractères),

 $\bullet ==, >, <, >=, != : str \times str \rightarrow bool$  $\bullet ==, >, <, >=, != : str \times str \rightarrow bool$ 

# Les chaînes de caractères - suite

En python, une chaîne se décrit en extension en écrivant le mot avec des guillemets :  $s = "a_1 \dots a_n"$ .

La notation s[i] pour  $i = 0, \ldots, (n - 1)$  dénote la lettre à la position  $i + 1$ dans la chaîne s

On peut accéder à des sous chaînes de caractères d'une chaîne donnée. Soit s une chaîne de longueur n. s[i :j] avec  $i < j$  et  $i, j < n$ , dénote la sous-chaîne  $s[i]s[i+1] \dots s[i-1]$ 

**Dauphine I PSLW** 

 $QQ$ 

 $\left\{ \begin{array}{ccc} 1 & 0 & 0 \\ 0 & 1 & 0 \end{array} \right.$ 

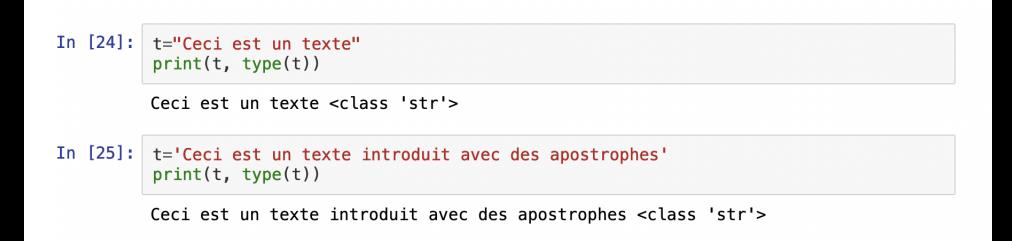

### **Dauphine | PSL%**  $\Rightarrow$

 $OQ$ 

 $4$  ロ }  $4$   $\overline{m}$  }  $4$   $\overline{m}$  }  $4$   $\overline{m}$  }

Brice Mayag brice.mayag@dauphine.fr [Chapitre 1: Variables, types et boucles](#page-0-0) M1 SIREN: maj. SIEE/GSI 19/39

Plusieurs fonctions et opérateurs permettent de manipuler une ou plusieurs chaînes de caractères :

- la fonction  $str$  permet de convertir un nombre, un vecteur, ou un autre objet en chaîne de caractères
- · l'opérateur + permet la concaténation de chaînes de caractères
- l'opérateur \*permet la répétition d'une chaîne de caractères
- les fonctions in et not in permettent de tester si une chaîne de caractères en contient une autre
- [n] permet d'extraire le (n+1)-ème caractère de la chaîne (le premier a pour indice 0)
- $[i:j]$  permet d'extraire les caractères des positions  $i$  à  $j-1$  de la chaîne de caractères.

**Dauphine | PSL%** 

 $QQ$ 

. . . . . . . . . . .

 $\bullet$  ...

<span id="page-20-0"></span>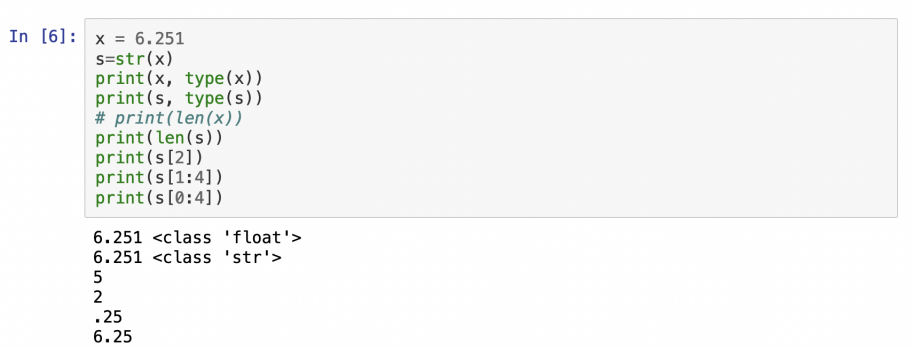

### **Dauphine I PSLIE** 重

 $2980$ 

イロン イ団 とくをとくをと

# <span id="page-21-0"></span>Les listes

## Description formelle

Une liste est une application  $s : S \rightarrow TYPE$  où S est une séquences d'entiers positifs  $\{0, \ldots, n\}$  et TYPE est l'union de tous les types de données.

Ce type de données est prédéfini dans Python par :

- **o** son nom lists
- son ensemble de valeurs est tout mot fini sur l'ensemble TYPE pris comme alphabet.
- ses opérations
	- $\bullet + :$  list  $\times$  list  $\rightarrow$  list (concaténation de deux listes),
	- $*$  : list  $\times$  int  $\rightarrow$  list l'entier doit être positif,
	- len : *list*  $\rightarrow$  *int* (longueur d'une liste),

 $\bullet ==, >, <, >=, <=, ! = : list \times list \rightarrow bool$ 

En python, une liste se décrit en extension en écrivant le mot entre **PSI ★** croche[t](#page-20-0)s :  $I = [a_1, \ldots, a_n]$  $I = [a_1, \ldots, a_n]$  $I = [a_1, \ldots, a_n]$ [.](#page-24-0) La notation  $\iiint$  dénote [la](#page-20-0) [lis](#page-22-0)t[e](#page-21-0) [vi](#page-22-0)d[e](#page-10-0).  $\Omega$ 

```
In [26]:
          # Exemples
                                    # création d'une liste composée de deux entiers
          x = [4, 5]print(x)y = x [0]# accède au premier élément
          print(y)# accède au dernier élément
          y = x [-1]print(y)x = ["un", 1, "deux", 2]
                                    # création d'une liste composée de
                                    # deux chaînes de caractères
                                     # et de deux entiers. l'ordre d'écriture est important
          print(x)x = \lceil \rceil# crée une liste vide
          print(x)# crée une liste vide
          x = list()print(x)[4, 5]\overline{4}5
          ['un', 1, 'deux', 2]
          \left[ \right]\mathbf{I}
```
#### **Dauphine I PSLIK** 目

 $QQ$ 

イロト イ部 トイモ トイモト

Plusieurs opérations sont possibles sur les listes.

Il est possible de modifier, insérer ou supprimer des éléments, ainsi que de trier les listes.

Les opérations sont similaires à celles qui s'appliquent aux chaînes de caractères.

- $\bullet$  x in ls: vraisix est un élément de l
- x not in ls: vraisix n'est pas un élément de l
- 1+t : concaténation de deux listes
- l\*n : concaténation de n copies de l
- $\bullet$  min(l), max(l), sum(l)
- · len (l) : renvoie le nombre d'éléments de l
- $list(x)$ : convertit l'objet x en liste lorsque cela est possible
- l. count (x): renvoi le nombre d'occurences de l'élément x dans la liste le (on reviendra sur cette syntaxe particulière lorsqu'on parlera des classes). X en tant qu'élément, la liste l ne contiendra qu'un élément de plus.

**Dauphine I PSLW** 

 $QQ$ 

 $\left\{ \begin{array}{ccc} 1 & 0 & 0 \\ 0 & 1 & 0 \end{array} \right.$ 

 $\bullet$  ...

<span id="page-24-0"></span>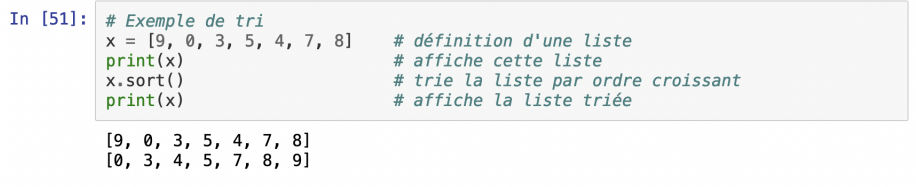

### **Dauphine IPSL\*** 一番

 $2990$ 

メロメメ 倒 メメ きょくきょ

Brice Mayag brice.mayag@dauphine.fr [Chapitre 1: Variables, types et boucles](#page-0-0) M1 SIREN: maj. SIEE/GSI 25/39

# <span id="page-25-0"></span>Sommaire

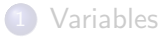

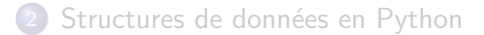

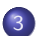

## 3 [Les expressions conditionnelles](#page-25-0)

### **Dauphine | PSL%** D.

 $QQ$ 

 $4$  ロ }  $4$   $\overline{m}$  }  $4$   $\overline{m}$  }  $4$   $\overline{m}$  }

Brice Mayag brice.mayag@dauphine.fr [Chapitre 1: Variables, types et boucles](#page-0-0) M1 SIREN: maj. SIEE/GSI 26/39

# Les expressions conditionnelles

Condition en python

Une expression conditionnelle python se déclare de la façon suivante

```
if expression_conditionnelle :
   Instructions
else :
```
Instructions

## **Dauphine | PSL%**

 $\Omega$ 

医毛囊 医牙骨

4 **D F** 

 $\leftarrow$   $\overline{m}$   $\rightarrow$ 

# Les expressions conditionnelles - suite

Dans le cas où l'on ne souhaite pas rien faire lorsque la condition est fausse, on peut omettre la partie "else".

Enfin, il arrive que l'on ait des "cascades" d'expressions conditionnelles. On peut alors utiliser le mot clé elif.

- if expression\_conditionnelle : Instructions
- elif expression\_conditionnelle :
	- Instructions
- else :

Instructions

**Dauphine | PSL%** 

 $QQ$ 

 $\left\{ \begin{array}{ccc} 1 & 0 & 0 \\ 0 & 1 & 0 \end{array} \right.$ 

La clause else est facultative. Lorsque condition est fausse et il n'y a aucune instruction à exécuter dans ce cas, la clause else est inutile.

Exemple : Le code suivant permet de tester si un nombre est positif ou négatif :

```
x=1if (x>=0):
    print("le nombre est positif")
else :
    print("le nombre est négatif")
```
**Dauphine | PSL%** 

э

 $QQ$ 

 $4$  ロ }  $4$   $\overline{m}$  }  $4$   $\overline{m}$  }  $4$   $\overline{m}$  }

S'il est nécessaire d'enchaîner plusieurs tests, il est possible de condenser en utilisant le mot-clé elif :

```
if condition1 :
    instruction1
    instruction2
    \simelif condition? :
    instruction3
    instruction4
    \cdotselif condition3:
    instruction5
    \cdotselse :
    instruction6
    instruction7
    \sim \sim
```
### **Dauphine I PSL%** D.

 $QQ$ 

 $4$  ロ }  $4$   $\overline{m}$  }  $4$   $\overline{m}$  }  $4$   $\overline{m}$  }

### <span id="page-30-0"></span>**Remarques**

- Le décalage des instructions par rapport aux lignes contenant les mots-clé if, elif, else est très important. Il fait partie de la syntaxe du langage Python et s'appelle indentation.
- Afin de comprendre mieux le fonctionnement des tests, on peut toujours compléter l'écriture de l'algorithme pseudo-code ou du programme par un schéma!

#### **Dauphine I PSLIK** э

 $QQ$ 

4 0 8

→ 何 ▶ → ヨ ▶ → ヨ

# <span id="page-31-0"></span>Les boucles While et for

## Boucle while

Une boucle while python se déclare de la façon suivante while expression\_conditionnelle : Instructions

## Boucle for

Une boucle for python se déclare de la façon suivante for variable in collection :

Instructions

Les collections dans les boucles "for" peuvent être de plusieurs formes :

- "range(ind\_début,ind\_fin,pas)". La variable va prendre pour valeur à chaque  $\acute{e}$ tape de la boucle "for" ind début,ind début+pas,...,ind fin.
- **•** une chaine de caractères ou une liste. Dans ce cas là, la variable va parcourir toute les valeurs se trouvant aux positions allant de 0 à<br>de l'année les parchites de l'année de l'année de l'année de l'année de l'année de l'année de l'année de l'ann  $len(s) - 1$  où s est la chaîne de caractères [ou](#page-30-0) l[a](#page-32-0) [li](#page-30-0)[st](#page-31-0)[e.](#page-32-0)  $200$
- <span id="page-32-0"></span>• La boucle for est déterministe (le nombre d'itérations à exécuter est connu est fixé au départ).
- La boucle while est indéterministe (chaque itération est conditionnée par une expression booléenne, dont la valeur change au cours de l'itération).

**Dauphine | PSL%** 

D.

 $QQ$ 

 $\left\{ \begin{array}{ccc} 1 & 0 & 0 \\ 0 & 1 & 0 \end{array} \right.$ 

### Syntaxe d'une boucle while

```
while condition:instruction1
    instruction?
    \sim \sim
```
Tant que condition est vérifiée, la suite d'instruction est exécutée.

Comme pour les expressions conditionnelles, l'indentation est essentielle! Le décalage des lignes par rapport à l'instruction while permet de les inclure dans la boucle.

```
In [2]:# Exemple sur le rôle de l'indentation
         n = \emptysetwhile (n < 3):
             print("à l'intérieur", n)
             n \neq 1 # l'opérateur \neq est utilisé ici pour incrémenter les valeurs de
         \sqrt{n}print("à l'extérieur ". n)
         à l'intérieur
                       ø
         à l'intérieur 1
         à l'intérieur 2
         à l'extérieur 3
                                                                            \blacksquareKOD KOD KED KED DAR
Chapitre 1: Variables, types et boucles M1 SIREN: maj. SIEE/GSI 34/39
```
Remarque La condition qui régit une boucle while doit nécessairement être modifiée à l'intérieur de la boucle. Dans le cas contraire, on est dans le cas d'une boucle infinie, et il est impossible d'en sortir.

### **Exemple**

```
n = \emptysetwhile (n<3) :
     print(n)n+1
```
Brice Mayag brice.mayag@dauphine.fr [Chapitre 1: Variables, types et boucles](#page-0-0) M1 SIREN: maj. SIEE/GSI 35/39

**Dauphine I PSLIK** 

D.

 $QQ$ 

 $4$  ロ }  $4$   $\overline{m}$  }  $4$   $\overline{m}$  }  $4$   $\overline{m}$  }

### Syntaxe d'une boucle for

```
for x in ensemble :
    instruction1
    instruction2
    \sim 100
```
La suite d'instructions est exécutée pour chaque élément x de ensemble.

### **Dauphine I PSL%** ÷.

 $QQ$ 

 $4$  ロ }  $4$   $\overline{m}$  }  $4$   $\overline{m}$  }  $4$   $\overline{m}$  }

Brice Mayag brice.mayag@dauphine.fr [Chapitre 1: Variables, types et boucles](#page-0-0) M1 SIREN: maj. SIEE/GSI 36/39

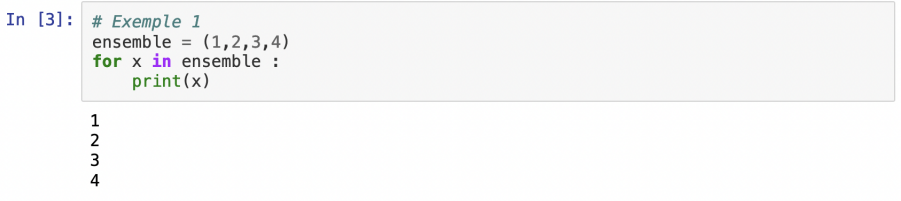

## **Dauphine IPSL\***

 $\equiv$  940

メロメメ 倒 メメ きょくきょ

Brice Mayag brice.mayag@dauphine.fr [Chapitre 1: Variables, types et boucles](#page-0-0) M1 SIREN: maj. SIEE/GSI 37/39

```
In [1]:# Exemple 2
           ls = [4,5,3,-2,-8,-2]somme = \ddot{\theta}for i in range(\emptyset, len(ls)) :
                somme += ls[i]print(somme)
           \overline{4}9
           1210
           \mathsf{2}Ø
```
### **Dauphine I PSLIK** 重

 $298$ 

イロト イ部 トイモ トイモト

Brice Mayag brice.mayag@dauphine.fr [Chapitre 1: Variables, types et boucles](#page-0-0) M1 SIREN: maj. SIEE/GSI 38/39

```
In [2]:
         # Exemple 3
         ls = [4,5,3,-2,-8,-2]somme = \dot{\theta}for i in range(\emptyset, len(ls)) :
              somme += ls[i]print(somme)
         # Remarquez ici le rôle de l'indentation!
         0
```
### **Dauphine I PSL%** 目

 $2990$ 

イロト イ部 トイモ トイモト